Secretaria de **Estado de Desenvolvimento** e Inovação

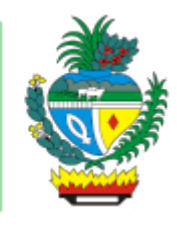

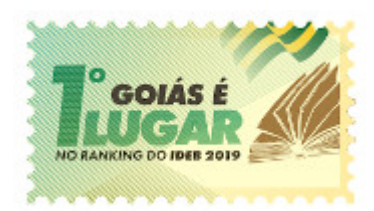

#### ESTADO DE GOIÁS SECRETARIA DE ESTADO DE DESENVOLVIMENTO E INOVAÇÃO

### **Edital** EDITAL DE PROCESSO SELETIVO Nº 03/2021

## **Programa Novos Caminhos/Bolsa-Formação**

# **INSCRIÇÕES PARA ALUNOS EM CURSOS DE FORMAÇÃO INICIAL E CONTINUADA A DISTÂNCIA**

A Secretaria de Estado de Desenvolvimento e Inovação-SEDI, por meio do Secretário de Estado, Márcio César Pereira, em atendimento ao Ofício Circular Nº 58/2019/GAB/SETEC/SETEC- MEC, que trata da Repactuação de saldos da iniciativa Bolsa Formação-Programa Novos Caminhos, pelo presente edital, torna público que, no período de 08 de março de 2021 a 05 de abril de 2021, as pessoas interessadas em ingressar nos cursos de Formação Inicial e Continuada (FIC), na modalidade a distância (EaD), poderão realizar inscrições via internet para cursos a serem ofertados no primeiro semestre de 2021, com início a partir de 03 de maio de 2021.

- 1. A inscrição refere-se ao interesse do candidato por uma única vaga em apenas um dos cursos, dentro do número de vagas disponibilizadas pela Secretaria de Estado de Desenvolvimento e Inovação- SEDI, para o **Estado de Goiás.**
- 2. **Não é permitida a inscrição em mais de um curso** e o candidato deverá acompanhar sua inscrição.
- 3. O quadro de vagas, a escolaridade e idade mínima exigida encontram-se disponíveis no **Anexo I** deste edital.
- 4. A inscrição será efetuada via internet, por meio do Sistema de Seleção da SEDI, disponível no endereço eletrônico <https://www.desenvolvimento.go.gov.br/>, de 08 de março de 2021 a 05 de abril de 2021.

## **Requisitos para inscrição:**

- a. possuir e-mail válido do G-mail;
- b. estar logado em uma conta Google;
- c. ter em mãos documentos exigidos conforme **Anexo II**, que serão registrados no formulário de inscrição;
- d. possuir escolaridade e idade mínima no ato da inscrição, de acordo com o Guia de Cursos FIC (2016) e **Anexo I** deste Edital;
- e. para alunos com idade inferior a 18 anos, será necessário o preenchimento da Autorização do Responsável, **Anexo III**, além do envio da documentação do responsável de acordo com **Anexo II**;
- f. **residir no Estado de Goiás**;
- g. preencher corretamente todos os itens obrigatórios do formulário, anexar a documentação solicitada e, ao final, clicar em "Enviar".

\* O candidato deverá estar atento ao preenchimento dos dados, para evitar erros na execução das atividades do curso, e emissão do certificado, sendo responsável pelas informações prestadas na Ficha de Inscrição, pela apresentação da documentação, arcando com as consequências de eventuais erros no preenchimento dos documentos para inscrição e posterior matrícula.

- 5. O candidato receberá, em seu e-mail, o comprovante de sua inscrição.
- 6. A forma de ingresso será através de inscrição até o limite de vagas ofertadas em cada curso, em conformidade com todos os requisitos exigidos.
- 7. A SEDI divulgará a lista dos candidatos contemplados, no endereço eletrônico <https://www.desenvolvimento.go.gov.br/> no dia 19 de abril de 2021. Caso o número de inscritos seja maior que o número de vagas, o critério para seleção será a idade do candidato, onde o de maior idade terá prioridade.

### **A matrícula será recusada quando:**

- a. a documentação apresentada for insuficiente;
- b. não houver vaga disponível;
- c. houver legislação específica que o justifique;
- d. o CPF com matrícula ativa em outro curso de Bolsa-Formação de acordo com a Portaria MEC n. 817/2015;
- e. os candidatos selecionados que não atenderem aos requisitos de escolaridade previstos no Catálogo Nacional de Cursos Técnicos, e no Guia Pronatec de Cursos FIC, ou em documento orientador equivalente editado pela SETEC-MEC;
- f. os candidatos selecionados que não atenderem aos requisitos de idade previstos na Portaria MEC n. 817/2015 ou na legislação aplicável;
- g. não houver compatibilidade curricular, no caso de itinerários formativos ou houver cancelamento justificado de turma;
- h. ficar atento ao período de recurso e o pedido da análise deverá ser feito por formulário próprio, **Anexo IV** e encaminhado devidamente assinado para o e-mail: novoscaminhosdocumentos.sedi@goias.gov.br
- 8. A SEDI providenciará a matrícula dos contemplados nos cursos.
- 9. Caso não seja preenchido o número de vagas disponibilizadas em determinado curso, serão realizadas novas chamadas posteriormente, no site <https://www.desenvolvimento.go.gov.br/> e haverá contato por e-mail com candidatos em lista de espera.
- 10. Antes de **realizar** a inscrição, o candidato deve verificar no **Anexo I**, se possui a escolaridade e idade mínimas para realizar o curso.
- 11. As inscrições, bem como os cursos FIC da SEDI, **são públicos e gratuitos**. Os cursos serão ofertados **totalmente à distância**, através da plataforma <http://www.ead.go.gov.br/>
- 12. Para receber o certificado, o estudante deverá preencher a avaliação do curso, realizar a confirmação de sua frequência no Sistema Nacional de Informações da Educação Profissional e Tecnológica - Sistec e enviar a documentação solicitada, com instruções a serem fornecidas posteriormente. O aluno deverá apresentar o mínimo de 75% de frequência para conclusão do curso.
- 13. O início da oferta do curso poderá ser cancelado pela SEDI, caso haja interesse da administração, indisponibilidade de recursos orçamentários, ou as turmas não tenham quantitativo de inscrições suficientes. Mesmo que tenha ocorrido o cadastro e a realização da pré-matrícula, este procedimento não garante a realização do curso, o que se dará apenas mediante confirmação de recursos pelo Ministério da Educação.
- 14. A abertura de turmas para oferta estará condicionada ao preenchimento de 50% das vagas ofertadas em cada turma.
- 15. Os cursos serão realizados no período de 03 de maio de 2021 a de 05 de junho 2021, podendo ser prorrogado o término por motivos de força maior.
- 16. Todas as divulgações e informações sobre esse processo serão divulgadas pelo site <https://www.desenvolvimento.go.gov.br/>
- 17. Os interessados poderão consultar informações sobre cada curso através do Guia Pronatec de Cursos FIC, edição de 2016, disponível no endereço: [http://portal.mec.gov.br/component/tags/tag/36436-guia](http://portal.mec.gov.br/component/tags/tag/36436-guia-pronatec-de-cursos-fic)pronatec-de-cursos-fic
- 18. O candidato deve acompanhar todas as informações através do site <https://www.desenvolvimento.go.gov.br/>, e de seu e-mail. Casos omissos serão resolvidos pela Coordenação Geral.
- 19. Fica facultado à SEDI, a transferência de alunos entre turmas de mesmo curso, inclusive quando ofertadas em *CIDADES* diferentes, nos casos em que julgar necessária a equalização do número de alunos nestas ofertas.
- 20. Este Edital terá prazo de validade de 1 ano, a contar de sua data de publicação.
- 21. O aluno não receberá auxílio da bolsa estudantil.

## **Cronograma:**

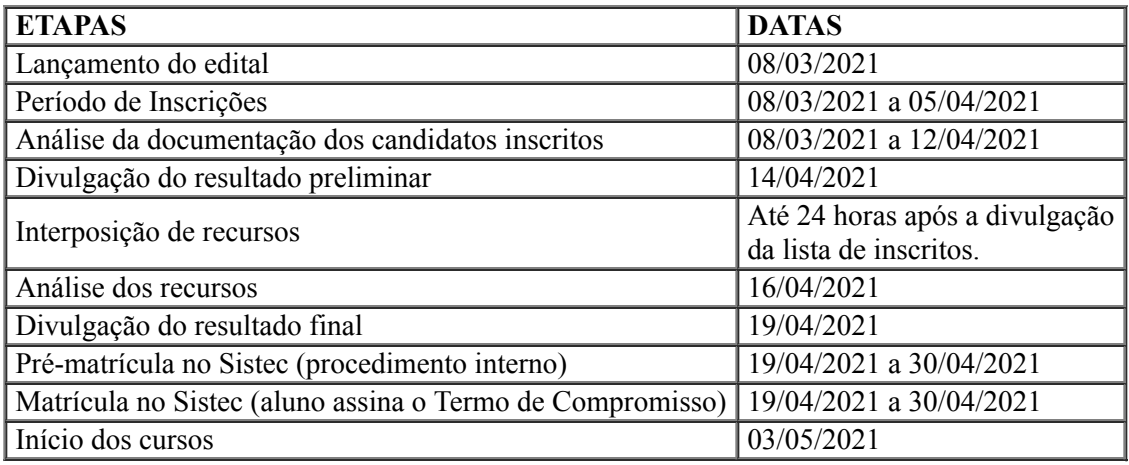

GOIÂNIA, 05 de março de 2021.

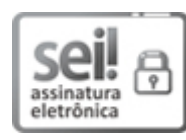

Documento assinado eletronicamente por **LUDMILLA ALVES DANAS GONCALVES**, **Coordenador (a) Geral**, em 08/03/2021, às 14:41, conforme art. 2º, § 2º, III, "b", da Lei 17.039/2010 e art. 3ºB, I, do Decreto nº 8.808/2016.

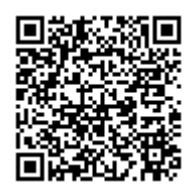

A autenticidade do documento pode ser conferida no site **http://sei.go.gov.br/sei/controlador\_externo.php? [acao=documento\\_conferir&id\\_orgao\\_acesso\\_externo=1](http://sei.go.gov.br/sei/controlador_externo.php?acao=documento_conferir&id_orgao_acesso_externo=1&cv=000018851174&crc=7FB2FF2A)** informando o código verificador **000018851174** e o código CRC **7FB2FF2A**.

COORDENAÇÃO GERAL DO PRONATEC RUA 82 400 - Bairro SETOR CENTRAL - CEP 74015-908 - GOIÂNIA-GO - PALÁCIO PEDRO LUDOVICO TEIXEIRA, 1º ANDAR, ALA LESTE (62) 3201-5158

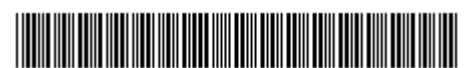

Referência: Processo nº 202114304000509 SEI 000018851174

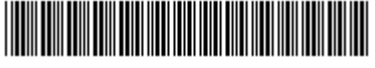